*Приложение I.1*

*к программе СПО 09.01.03 «Оператор информационных систем и ресурсов»*

## **РАБОЧАЯ ПРОГРАММА ПРОФЕССИОНАЛЬНОГО МОДУЛЯ ПМ.01 Оформление и компоновка технической документации**

**Составитель: Давыдов Юрий Иванович, преподаватель ГБПОУ УКРТБ**

# **СОДЕРЖАНИЕ**

- 1. Общая характеристика рабочей программы профессионального модуля
- 2. Структура и содержание профессионального модуля
- 3. Условия реализация программы профессионального модуля
- 4. Контроль и оценка результатов освоения профессионального модуля

Приложение 1

## **1. ОБЩАЯ ХАРАКТЕРИСТИКА РАБОЧЕЙ ПРОГРАММЫ ПРОФЕССИОНАЛЬНОГО МОДУЛЯ**

ПМ.01 Оформление и компоновка технической документации *наименование профессионального модуля*

#### **1.1. Цель и планируемые результаты освоения профессионального модуля**

В результате изучения профессионального модуля студент должен освоить основной вид профессиональной деятельности «Оформление и компоновка технической документации» и соответствующие ему профессиональные компетенции и общие компетенции:

Перечень общих компетенций

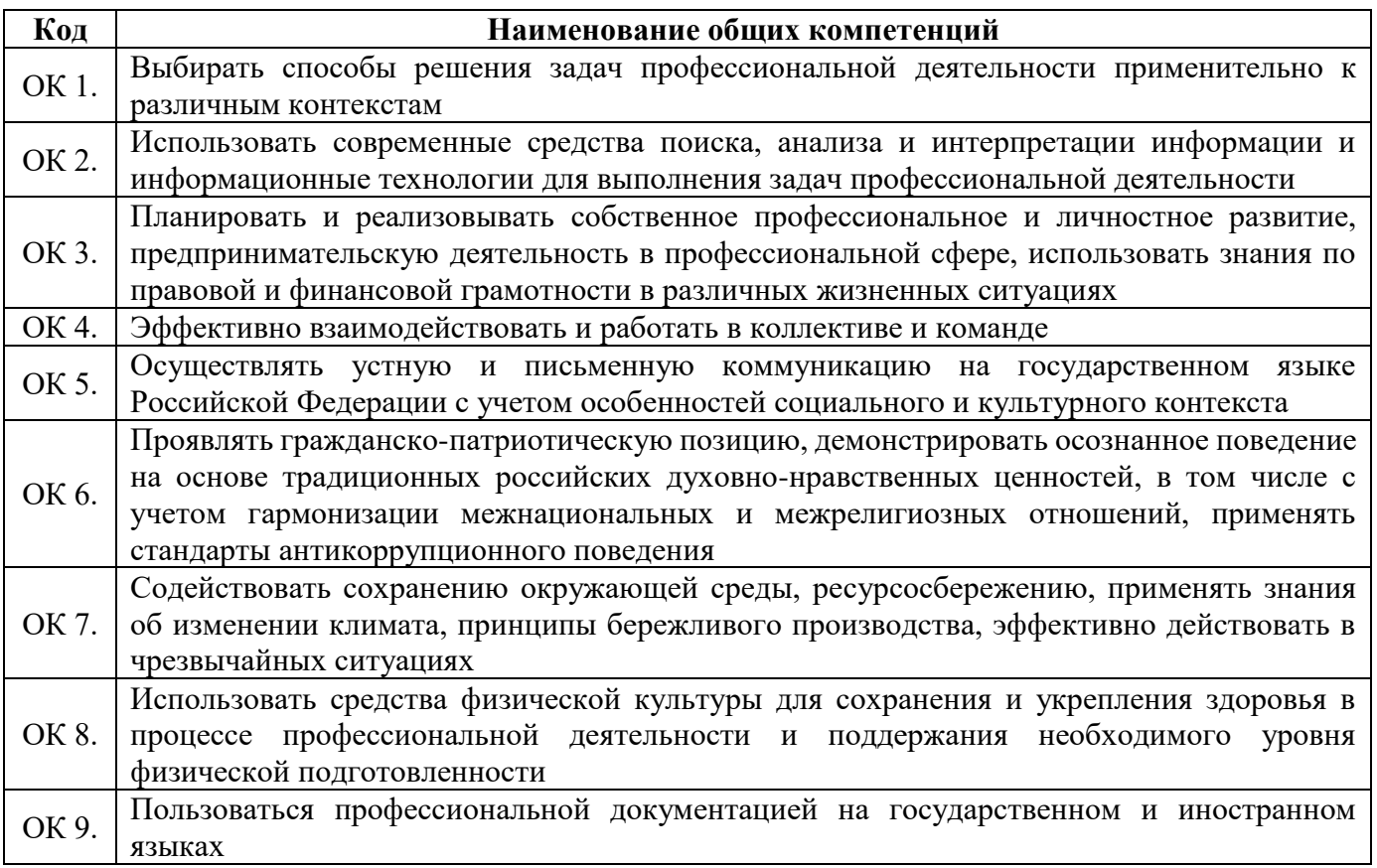

Перечень профессиональных компетенций

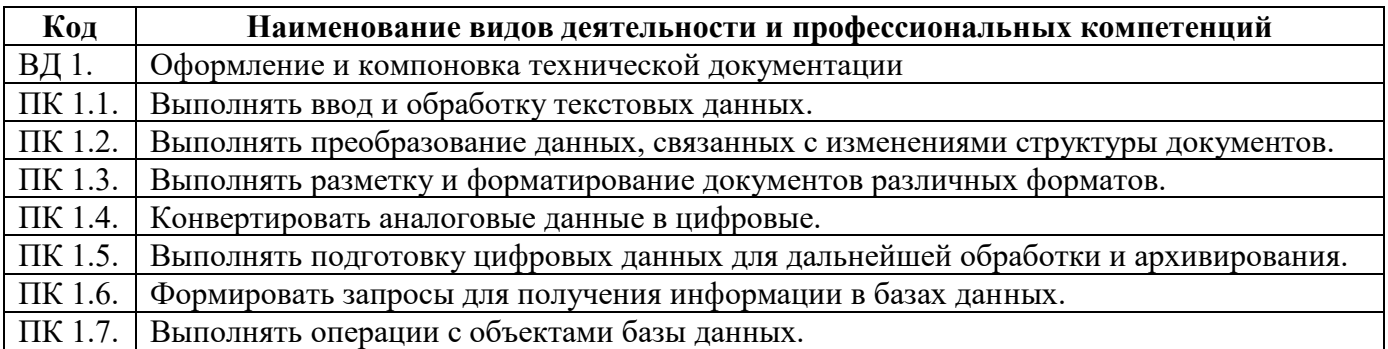

В ходе освоения профессионального модуля учитывается движение к достижению личностных результатов обучающимися ЛР 4, 10, 11, 13, 14, 15, 33, 34.

В результате освоения профессионального модуля студент должен:

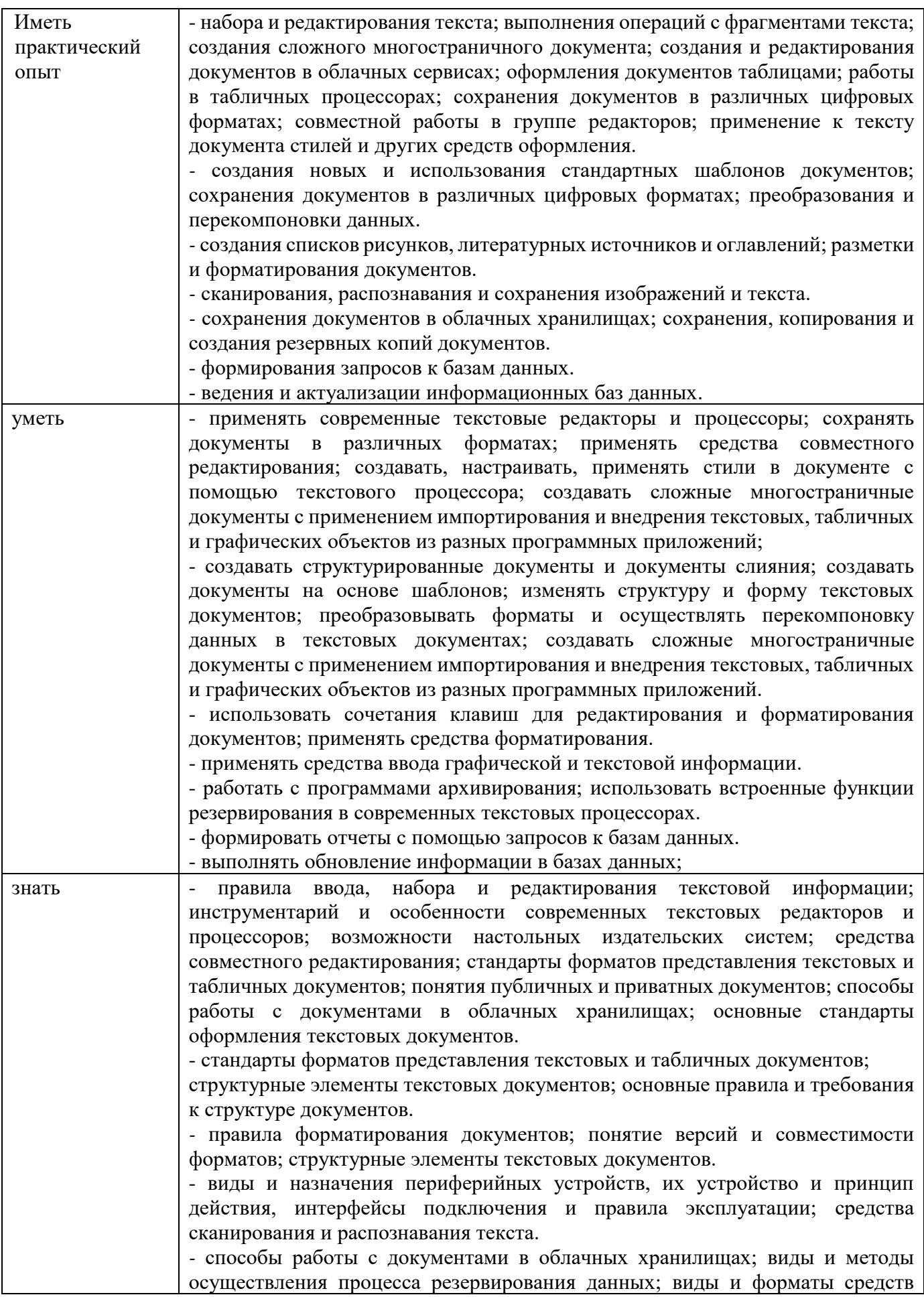

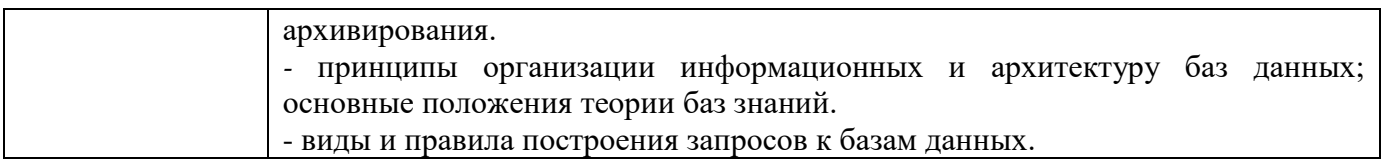

### **1.2. Количество часов, отводимое на освоение профессионального модуля**

Всего часов – 428 часов, в том числе:

- 80 часов вариативной части, направленных на усиление обязательной части программы профессионального модуля.

## **2. СТРУКТУРА И СОДЕРЖАНИЕ ПРОФЕССИОНАЛЬНОГО МОДУЛЯ**

### **2.1. Структура профессионального модуля**

 $\overline{a}$ 

| Коды<br>профессиональн<br>ых компетенций                                            | Наименования разделов<br>профессионального модуля <sup>1</sup>         | Суммарный<br>объем<br>нагрузки,<br>час | Объем профессионального модуля, час |                                                                         |                                                     |                               |                   |                                                                               |                             |
|-------------------------------------------------------------------------------------|------------------------------------------------------------------------|----------------------------------------|-------------------------------------|-------------------------------------------------------------------------|-----------------------------------------------------|-------------------------------|-------------------|-------------------------------------------------------------------------------|-----------------------------|
|                                                                                     |                                                                        |                                        | Обучение по МДК                     |                                                                         |                                                     |                               | Практика          |                                                                               |                             |
|                                                                                     |                                                                        |                                        | Всего,<br>часов                     | В Т.Ч.<br>лабораторные<br>работы и<br>практические<br>занятия,<br>часов | В Т.Ч.,<br>курсовая<br>работа<br>(проект),<br>часов | Самостояте<br>льная<br>работа | Учебная,<br>часов | Производ<br>ственная<br>$(n_0)$<br>профилю<br>специальн<br>$ocTH$ ),<br>часов | Промежуточная<br>аттестация |
| $\mathbf 1$                                                                         | $\overline{2}$                                                         | $\mathbf{3}$                           | $\overline{\mathbf{4}}$             | 5                                                                       | 6                                                   | $\overline{7}$                | 8                 | 9 <sup>°</sup>                                                                | 10                          |
| ПК 1.1, ПК 1.2,<br>ПК 1.3, ПК 1.4<br>OK 01, OK 02, OK<br>04, OK 05, OK 06,<br>OK 09 | Раздел 1. Компоновка<br>текстовой документации                         | 230                                    | 120                                 | 60                                                                      |                                                     | 6                             | 60                | 42                                                                            |                             |
| ПК 1.5, ПК 1.6,<br>ПК 1.7<br>OK 01, OK 02, OK<br>04, OK 05, OK 06,<br><b>OK 09</b>  | Раздел 2. Обработка данных в<br>электронных таблицах и базах<br>данных | 190                                    | 104                                 | 52                                                                      |                                                     | 6                             | 48                | 30                                                                            | 4                           |
| $\Pi K 1.1 - \Pi K 1.7$ ,<br>OK 01 - OK 09                                          | Учебная практика                                                       | $\boldsymbol{\mathrm{X}}$              |                                     |                                                                         |                                                     |                               |                   |                                                                               |                             |
| $\Pi K 1.1 - \Pi K 1.7$ ,<br>OK 01 - OK 09                                          | Производственная практика<br>(по профилю специальности),<br>часов      | $\mathbf X$                            |                                     |                                                                         |                                                     |                               |                   |                                                                               |                             |
|                                                                                     | Промежуточная аттестация<br>(экзамен<br>(квалификационный))            | 8                                      |                                     |                                                                         |                                                     |                               |                   |                                                                               | 8                           |
|                                                                                     | Всего:                                                                 | 428                                    | 224                                 | 112                                                                     |                                                     | 12                            | 108               | 72                                                                            | 12                          |

<sup>&</sup>lt;sup>1</sup>Раздел профессионального модуля – часть программы профессионального модуля, которая характеризуется логической завершенностью и направлена на освоение одной или нескольких профессиональных компетенций. Раздел профессионального модуля может состоять из междисциплинарного курса или его части и соответствующих частей учебной и производственной практик. Наименование раздела профессионального модуля должно начинаться с отглагольного существительного и отражать совокупность осваиваемых компетенций, умений и знаний.

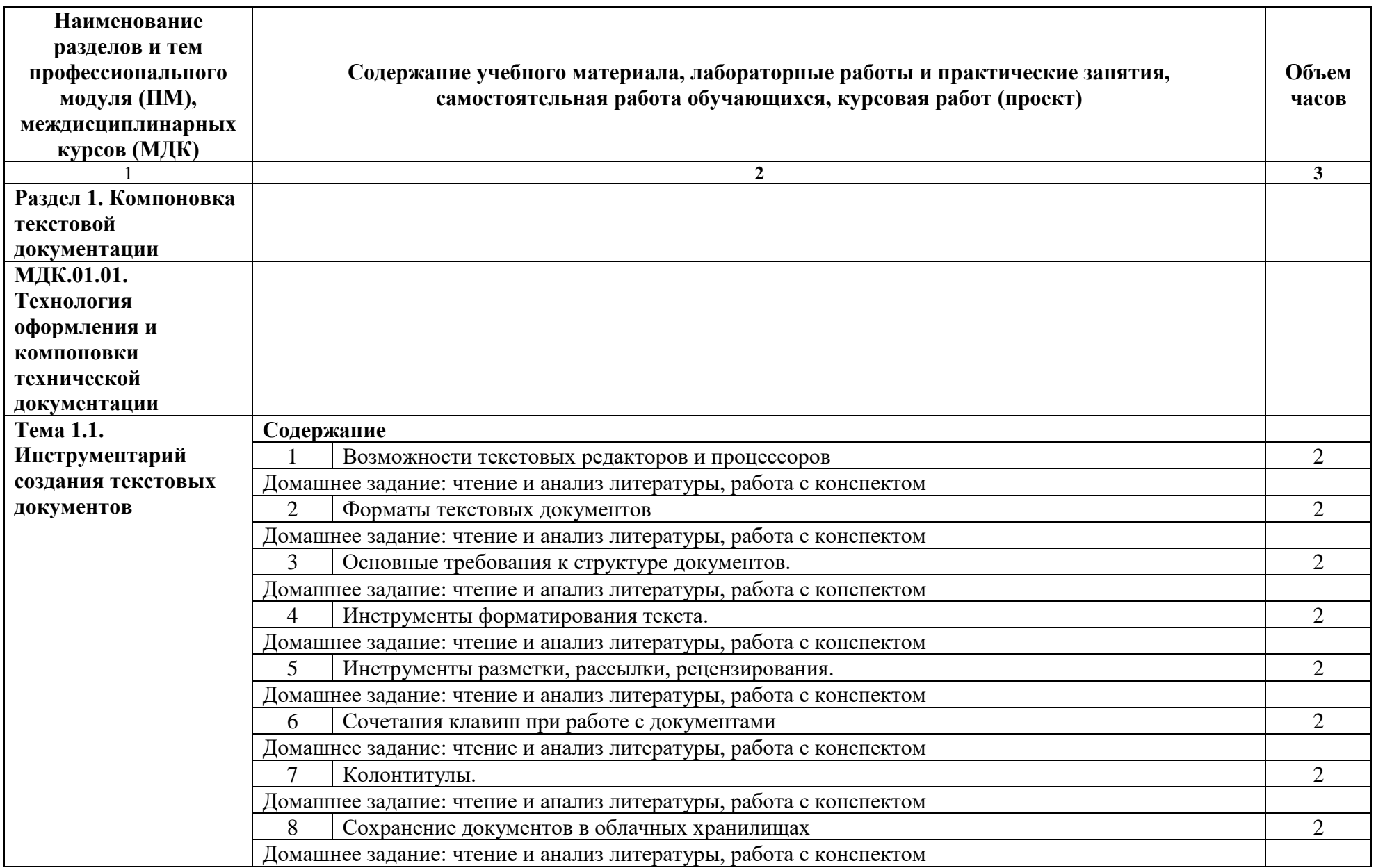

# **2.2. Тематический план и содержание профессионального модуля (ПМ)**

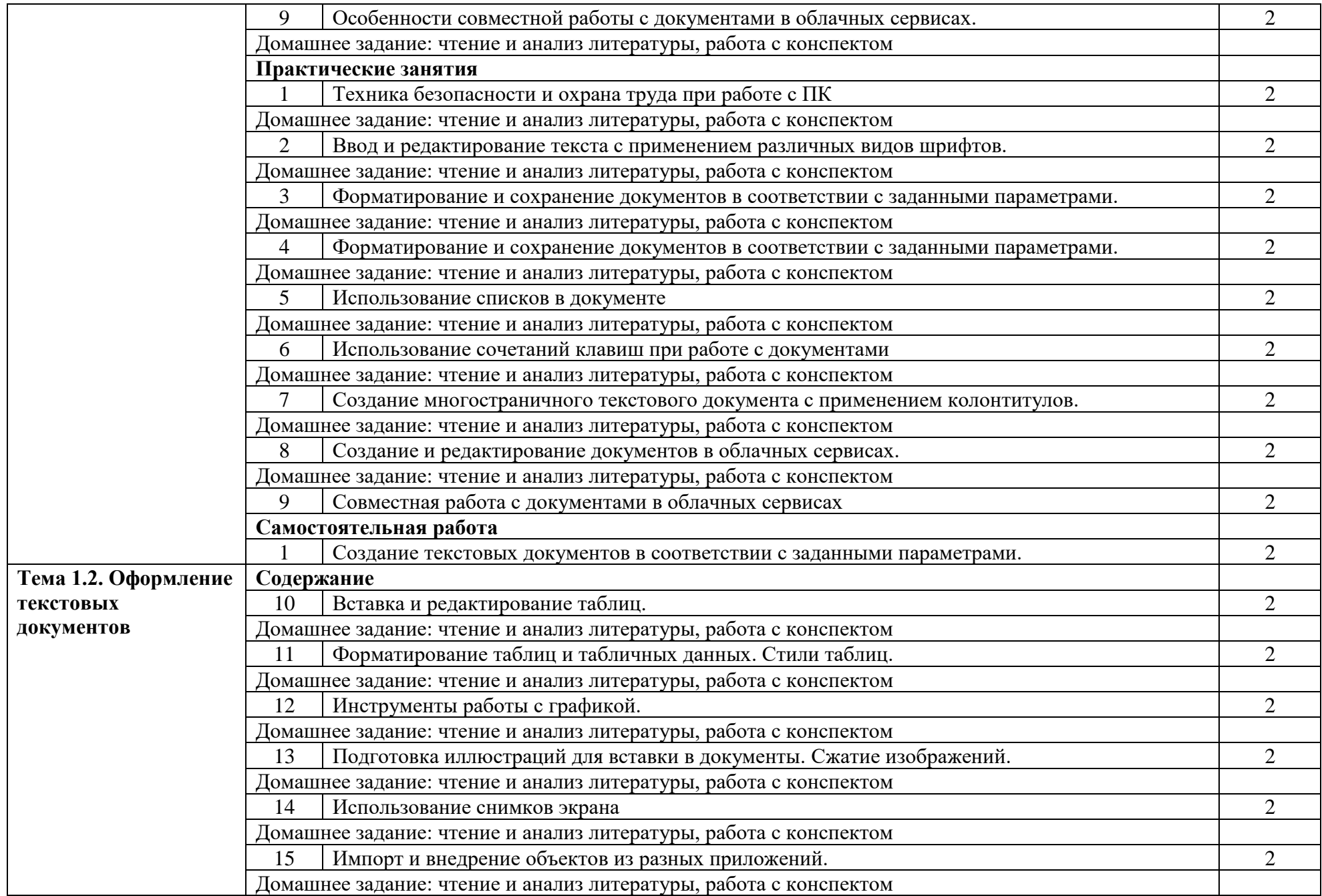

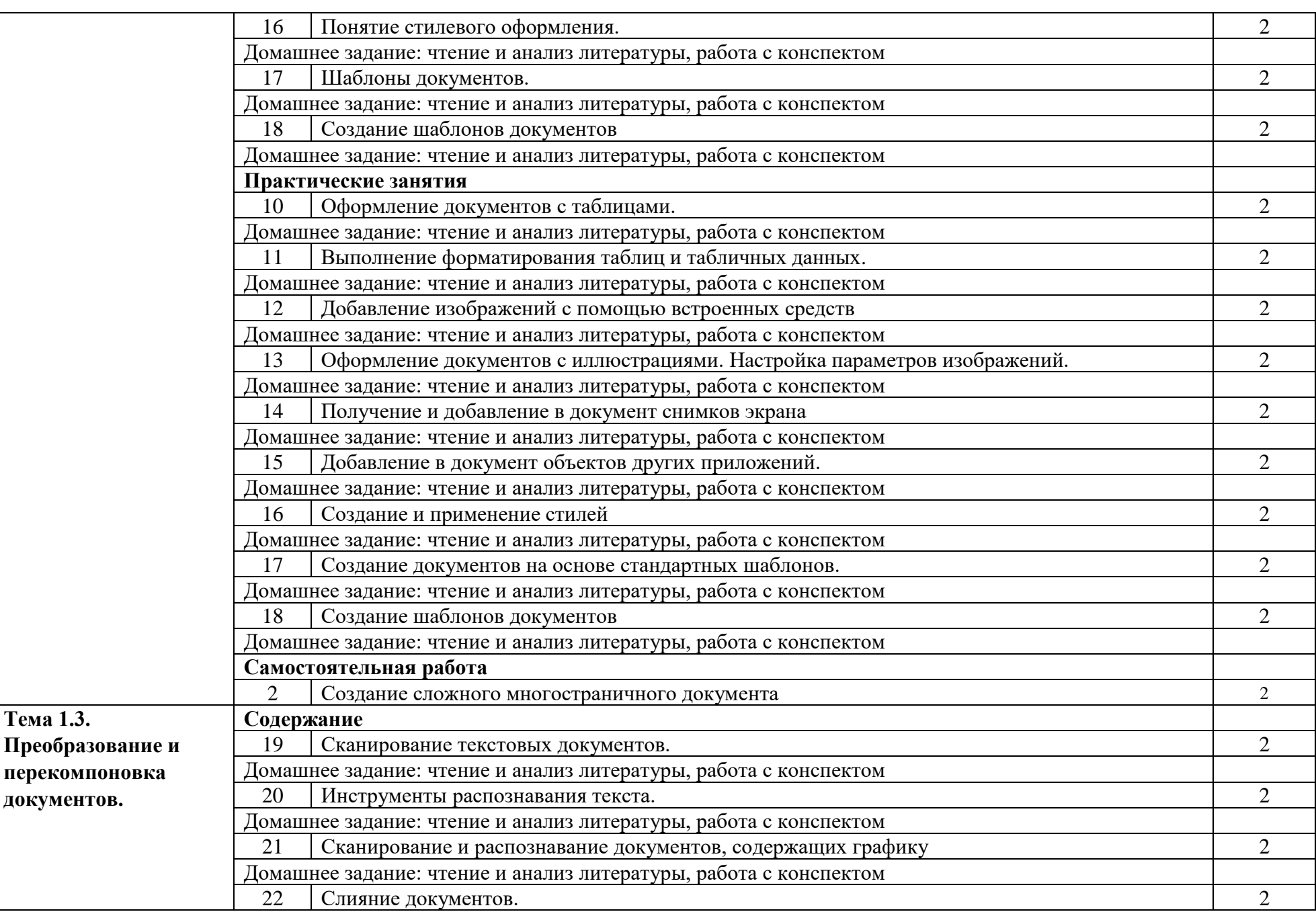

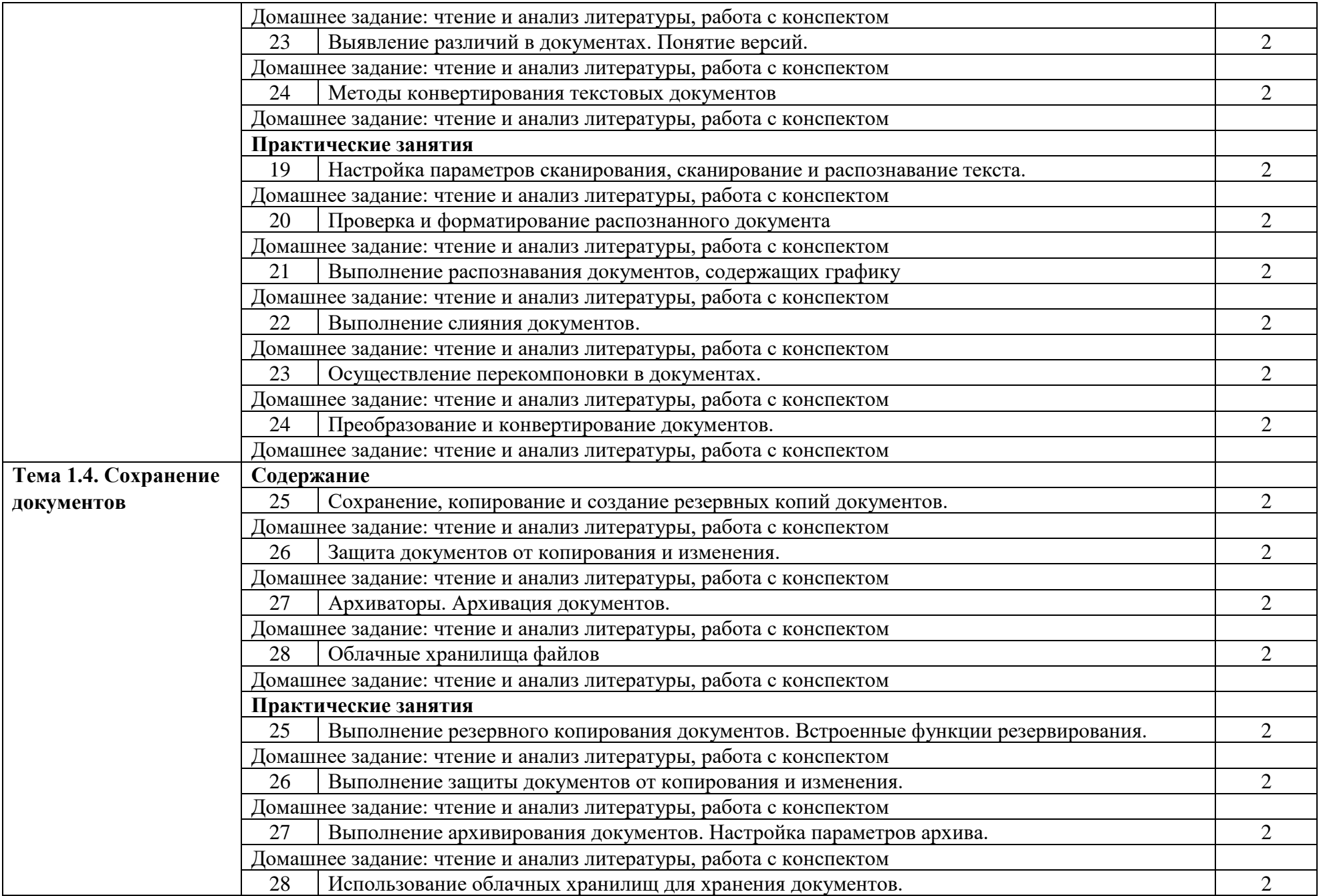

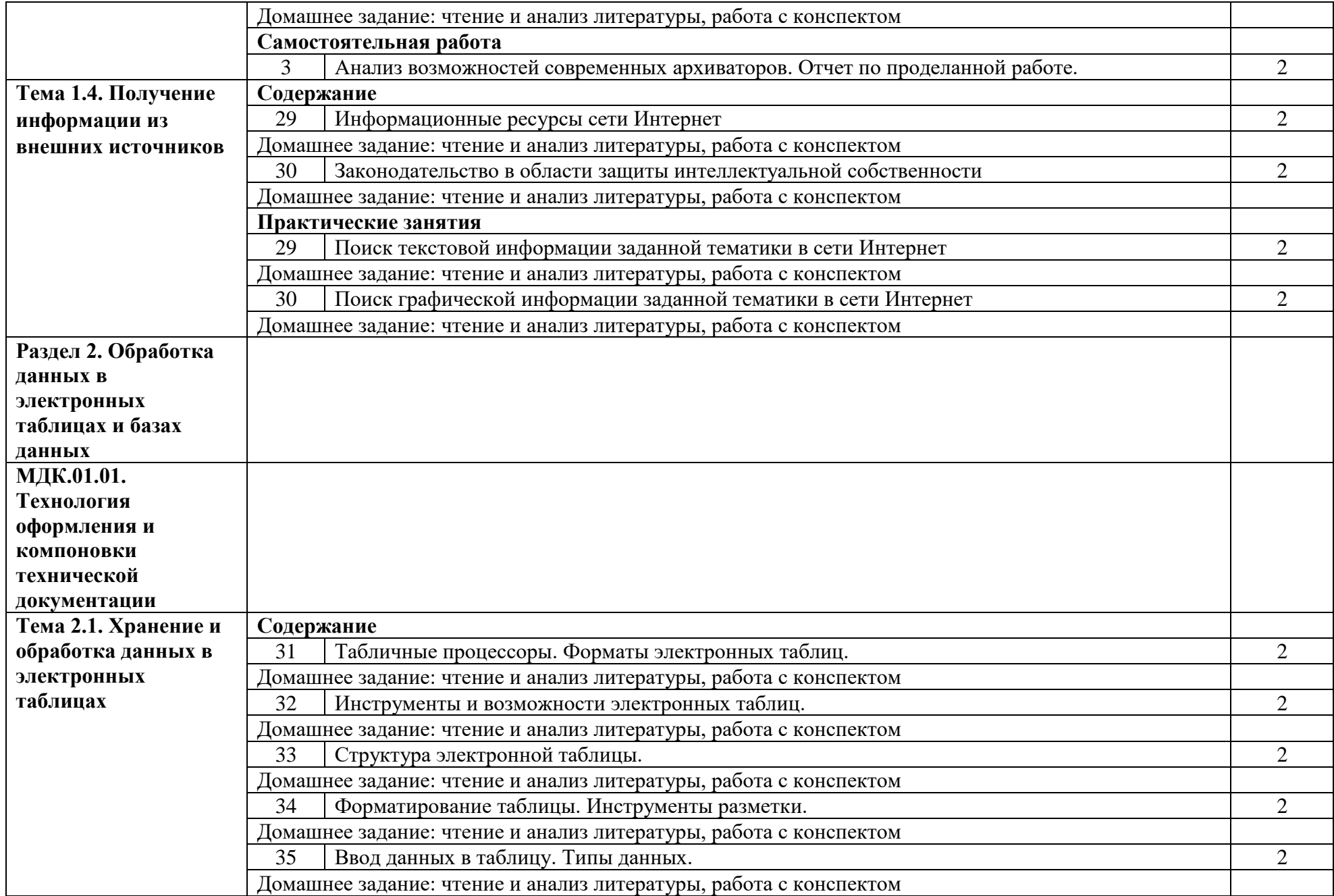

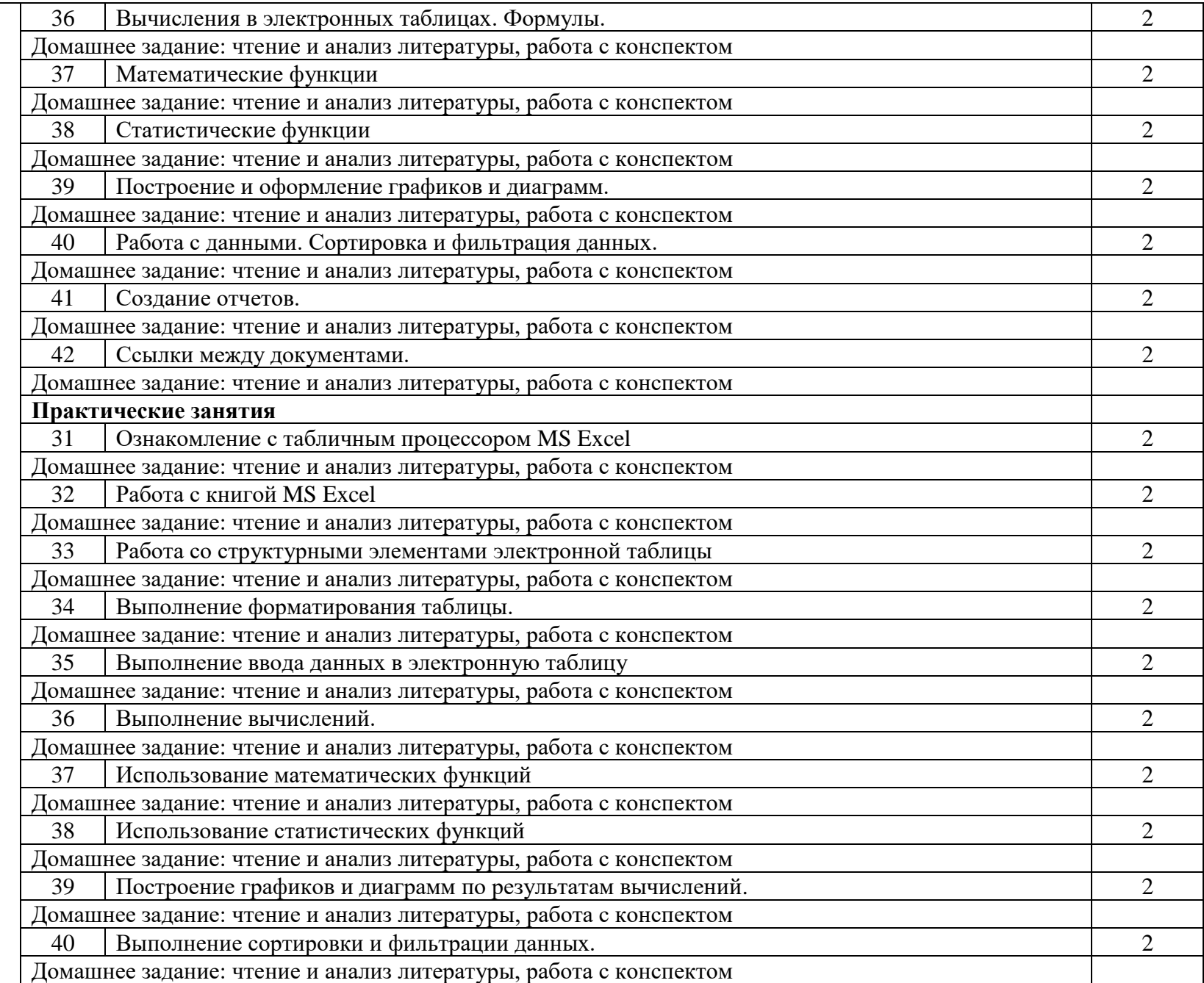

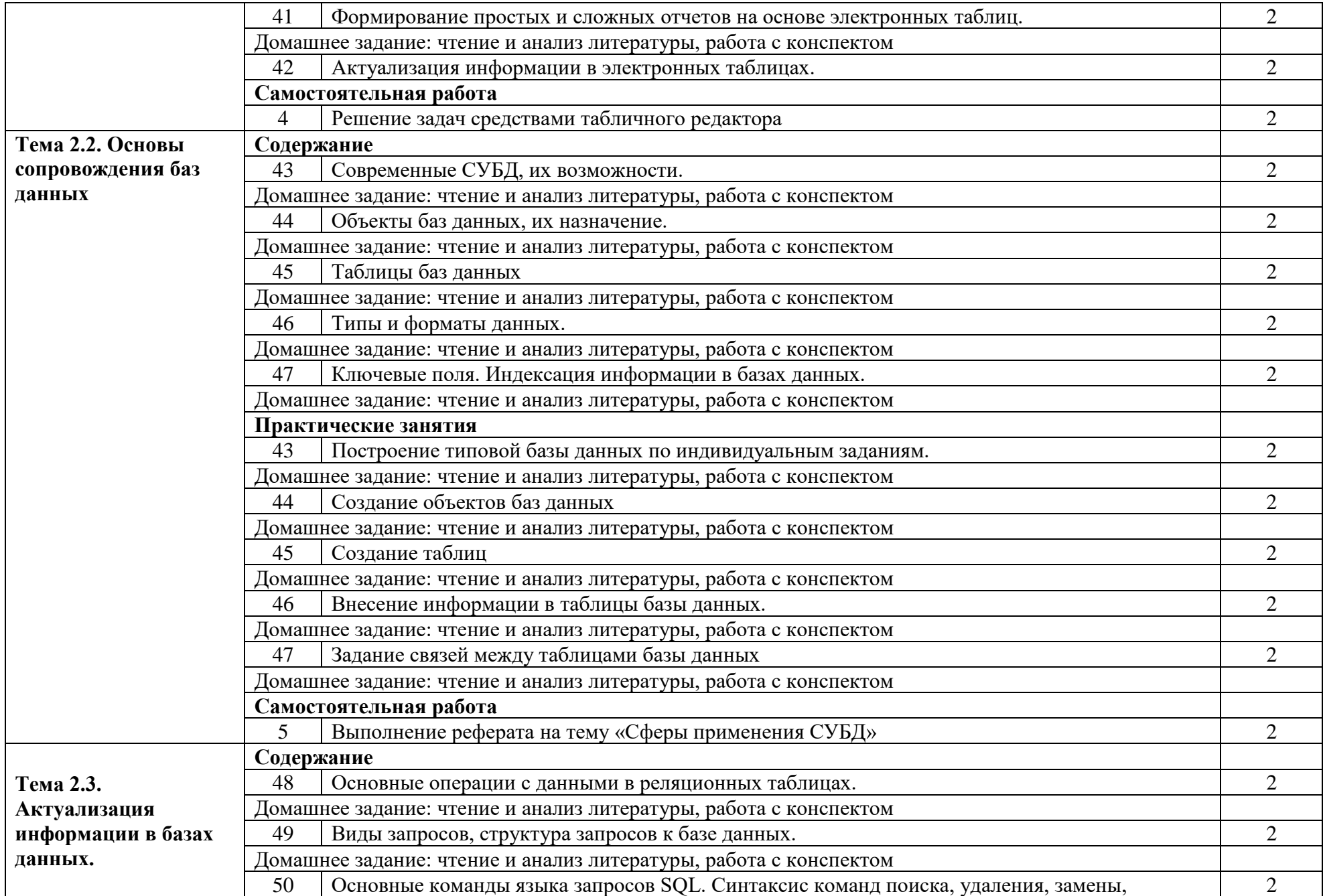

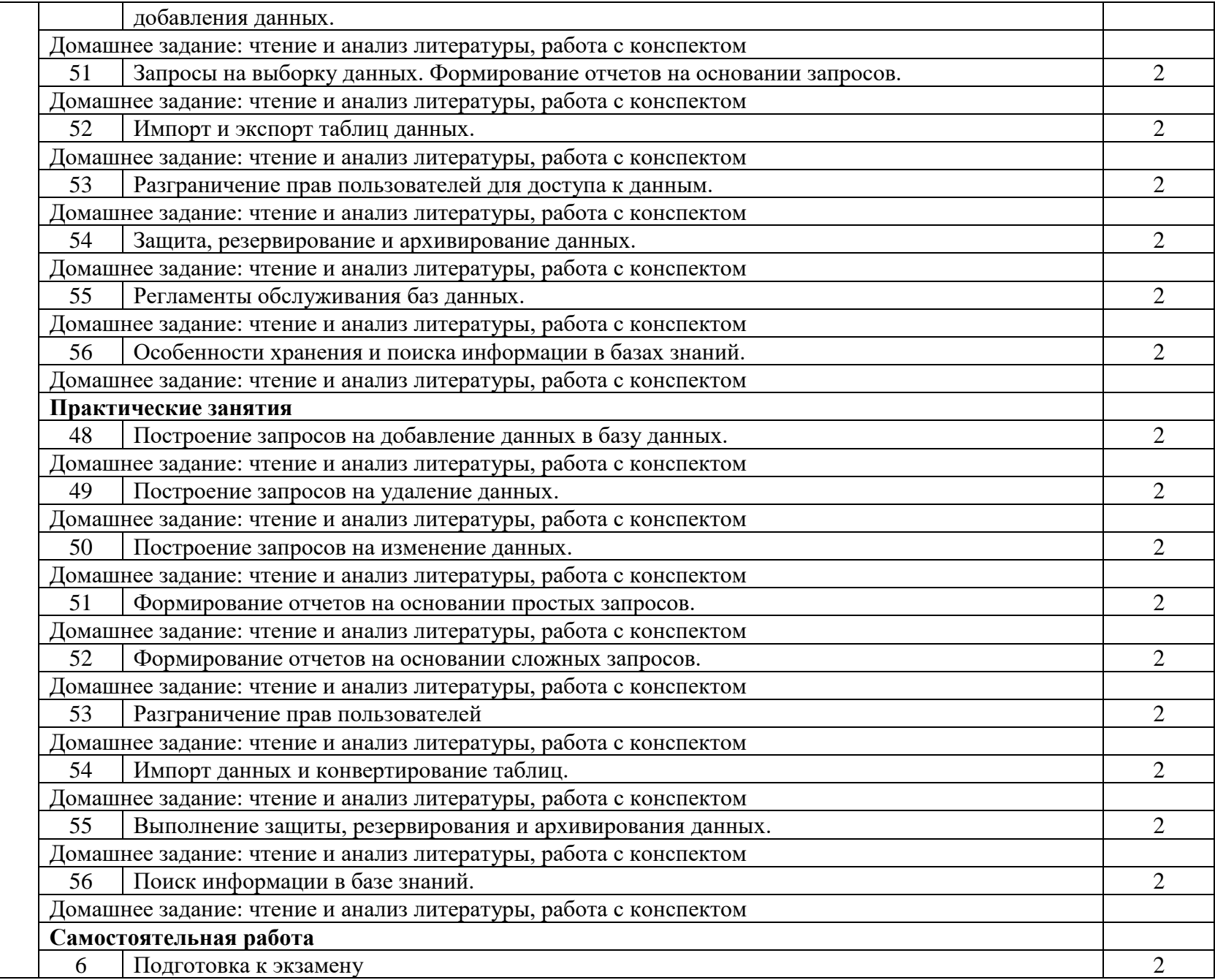

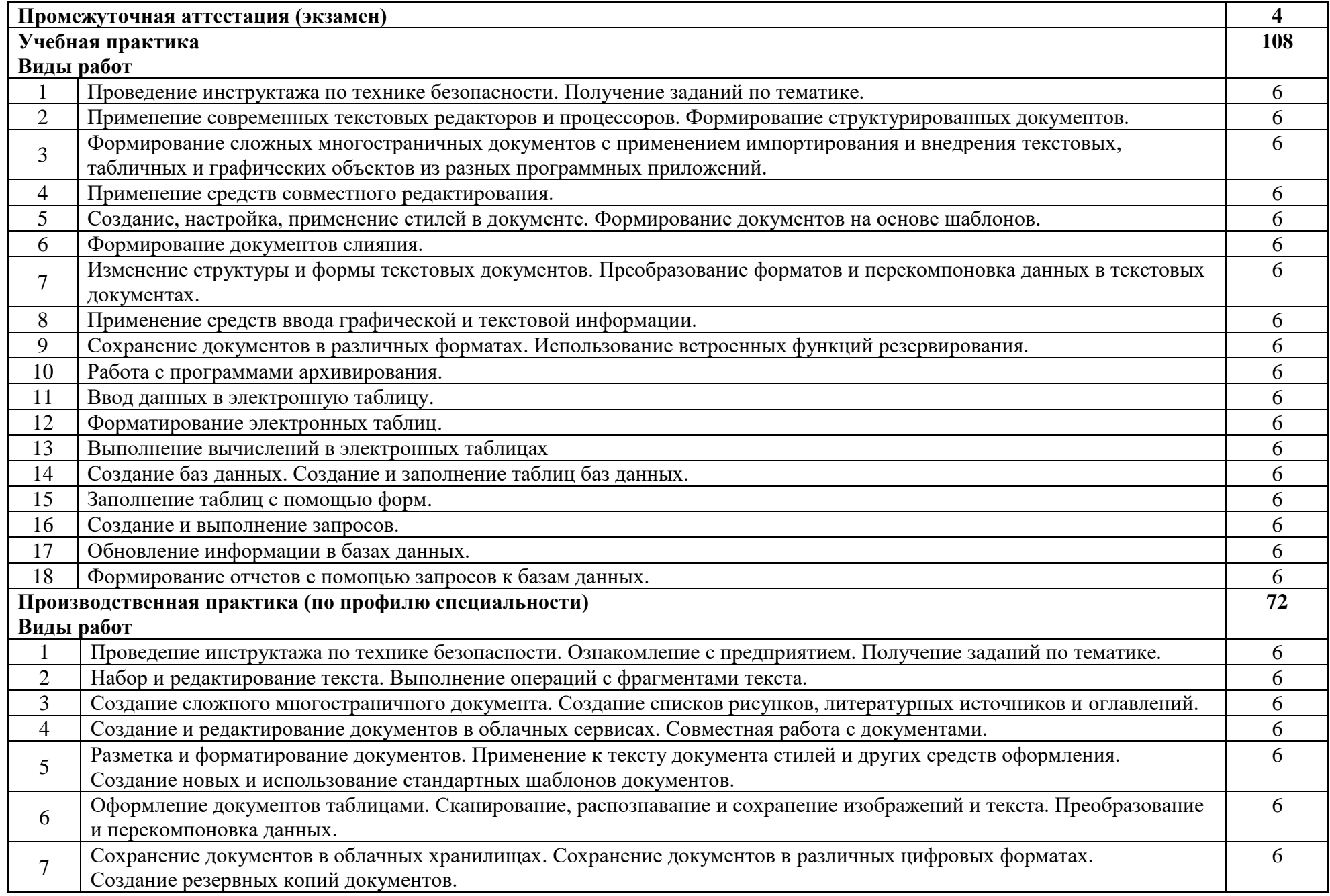

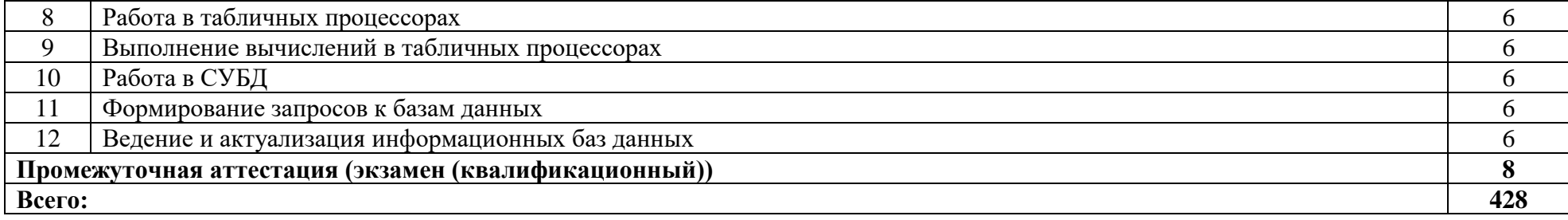

## **3. УСЛОВИЯ РЕАЛИЗАЦИИ ПРОГРАММЫ ПРОФЕССИОНАЛЬНОГО МОДУЛЯ**

### **3.1. Требования к минимальному материально-техническому обеспечению**

Реализация программы модуля предполагает наличие лаборатории информационных технологий.

### **Лаборатория информационных технологий**

*Оборудование лаборатории:*

- − рабочие места обучающихся на базе вычислительной техники, подключенные к локальной вычислительной сети и информационно-телекоммуникационной сети Интернет;
- − рабочее место преподавателя на базе ЭВМ, подключенное к локальной вычислительной сети и информационно-телекоммуникационной сети Интернет;
- − магнитно-маркерная доска;
- − комплект учебно-наглядных пособий и плакатов по дисциплине.

*Технические средства обучения:*

- − мультимедийное оборудование;
- − обучающее программное обеспечение; пакет прикладных программ.

### **3.2. Информационное обеспечение обучения**

Основные источники:

- 1. Кузин, А. В. Основы работы в Microsoft Office 2013 : учебное пособие / А.В. Кузин, Е.В. Чумакова. — Москва : ФОРУМ : ИНФРА-М, 2022. — 160 с. — (Высшее образование). - ISBN 978-5-00091-024-5. - Текст : электронный. - URL: https://znanium.com/catalog/product/1856698 (дата обращения: 25.04.2023). – Режим доступа: по подписке.
- 2. Синаторов, С. В. Информационные технологии в профессиональной деятельности : учебное пособие / С.В. Синаторов, О.В. Пикулик. — Москва : ИНФРА-М, 2022. — 277 с. — (Среднее профессиональное образование). — DOI 10.12737/1092991. - ISBN 978-5-16- 016278-2. - Текст : электронный. - URL: https://znanium.com/catalog/product/1092991 (дата обращения: 28.04.2023). – Режим доступа: по подписке.
- 3. Анеликова, Л. А. Лабораторные работы по Excel : учебное пособие / Л. А. Анеликова. Москва : СОЛОН-Пресс, 2020. - 112 с. - (Элективный курс. Профильное обучение). - ISBN 978-5-91359-257-6. - Текст : электронный. - URL: https://znanium.com/catalog/product/1227713 (дата обращения: 28.04.2023). – Режим доступа: по подписке.
- 4. Шитов, В. Н. Информатика и информационно-коммуникационные технологии в профессиональной деятельности : учебное пособие / В.Н. Шитов. — Москва : ИНФРА-М, 2022. — 247 с. — (Среднее профессиональное образование). — DOI 10.12737/995608. - ISBN 978-5-16-014647-8. - Текст : электронный. - URL: https://znanium.com/catalog/product/995608 (дата обращения: 28.04.2023). – Режим доступа: по подписке.
- 5. Кравченко, Л. В. Практикум по Microsoft Office 2007 (Word, Excel, Access), PhotoShop : учебно-методическое пособие / Л.В. Кравченко. — 2-е изд., испр. и доп. — Москва : ФОРУМ : ИНФРА-М, 2023. — 168 с. — (Среднее профессиональное образование). - ISBN 978-5-00091-008-5. - Текст : электронный. - URL: https://znanium.com/catalog/product/1876265 (дата обращения: 28.04.2023). – Режим доступа: по подписке.
- 6. Шитов, В. Н. Основы проектирования баз данных : учебное пособие / В.Н. Шитов. Москва : ИНФРА-М, 2023. — 236 с. — (Среднее профессиональное образование). — DOI 10.12737/1855782. - ISBN 978-5-16-017461-7. - Текст : электронный. - URL: https://znanium.com/catalog/product/1855782 (дата обращения: 28.04.2023). – Режим доступа: по подписке.
- 7. Кузин, А. В. Разработка баз данных в системе Microsoft Access : учебник / А.В. Кузин, В.М. Демин. — 4-е изд. — Москва : ФОРУМ : ИНФРА-М, 2023. — 224 с. — (Среднее профессиональное образование). - ISBN 978-5-00091-752-7. - Текст : электронный. - URL: https://znanium.com/catalog/product/1912099 (дата обращения: 28.04.2023). – Режим доступа: по подписке.
- 8. Полищук, Ю. В. Базы данных и их безопасность : учебное пособие / Ю.В. Полищук, А.С. Боровский. — Москва : ИНФРА-М, 2023. — 210 с. — (Среднее профессиональное образование). - ISBN 978-5-16-016151-8. - Текст : электронный. - URL: https://znanium.com/catalog/product/1899319 (дата обращения: 28.04.2023). – Режим доступа: по подписке.

Дополнительные источники:

1. Волик, М. В. Разработка базы данных в Access : учебное пособие / М. В. Волик. - Москва : Прометей, 2021. - 88 с. - ISBN 978-5-00172-123-9. - Текст : электронный. - URL: https://znanium.com/catalog/product/1851282 (дата обращения: 28.04.2023). – Режим доступа: по подписке.

Интернет ресурсы:

1. Электронно-библиотечная система [Электронный ресурс] – режим доступа: http://znanium.com/ (2023)

## **4. КОНТРОЛЬ И ОЦЕНКА РЕЗУЛЬТАТОВ ОСВОЕНИЯ ПРОФЕССИОНАЛЬНОГО МОДУЛЯ (ПО РАЗДЕЛАМ)**

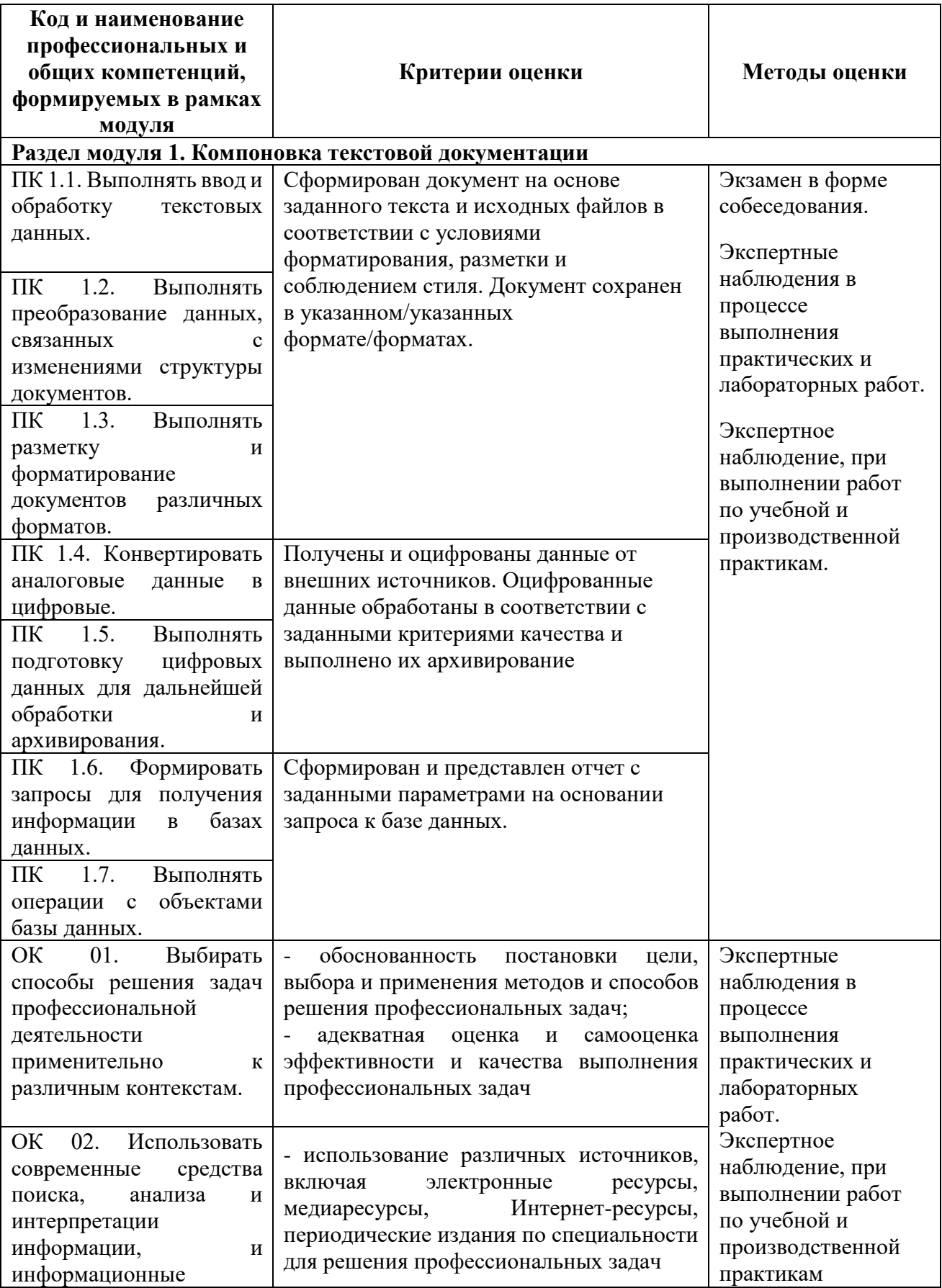

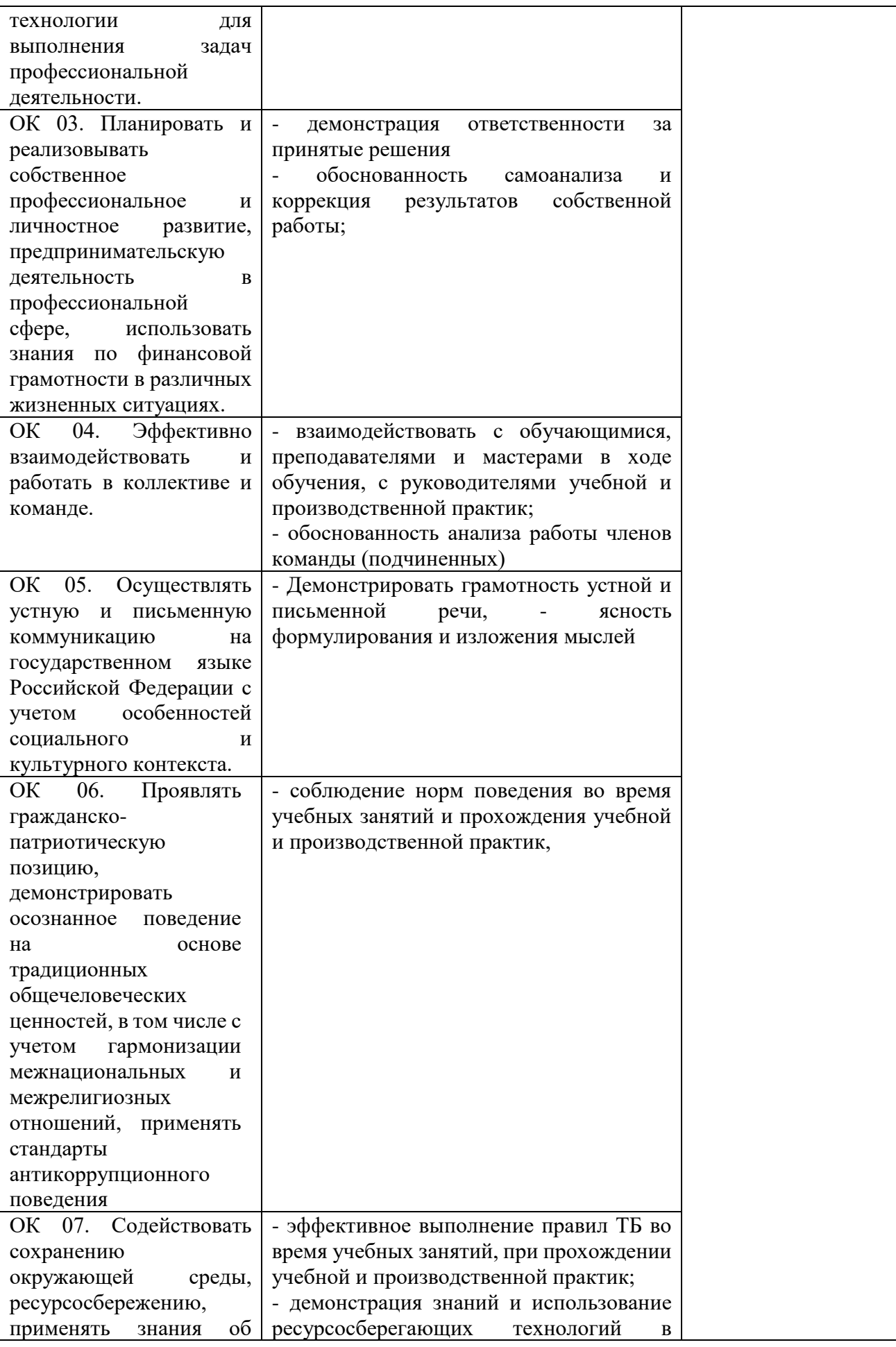

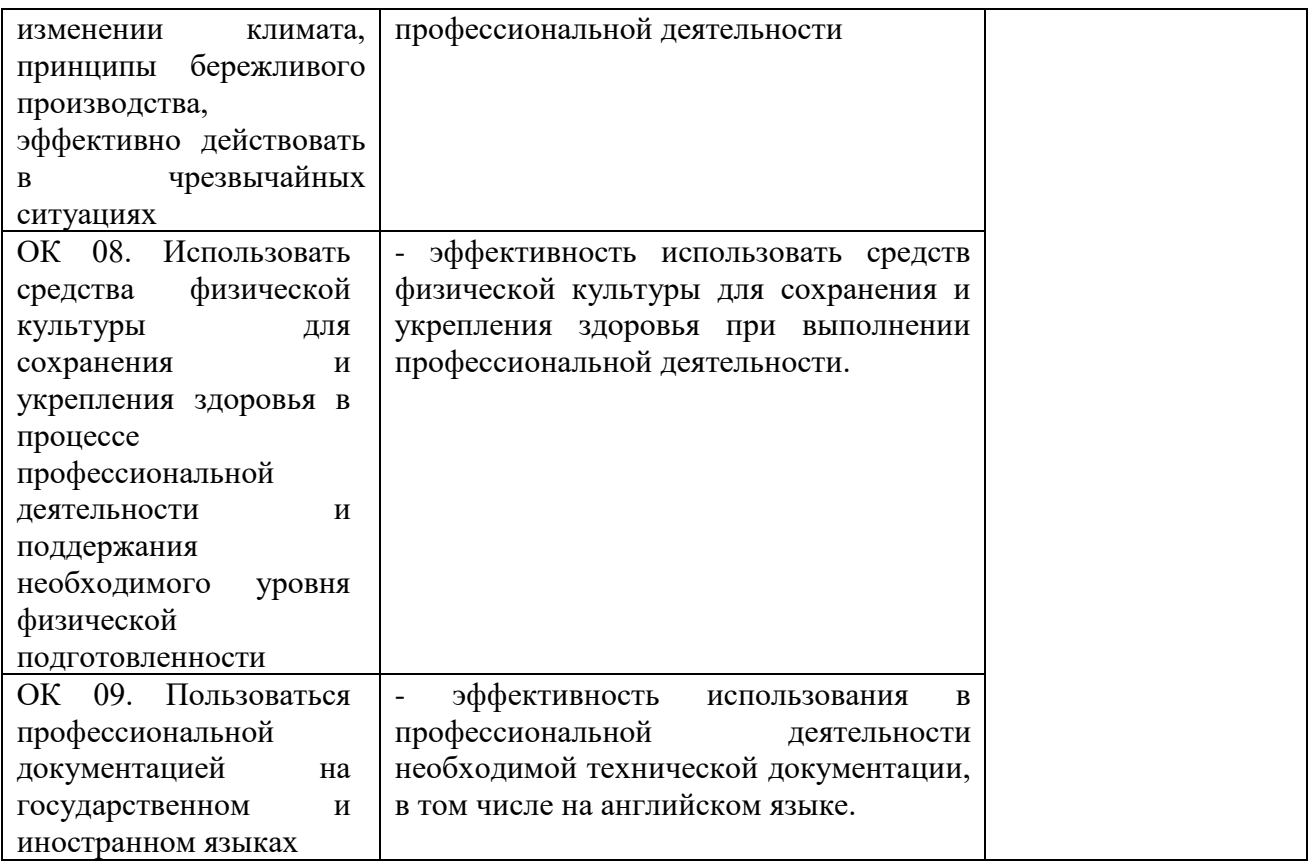

### Приложение 1 Обязательное **КОНКРЕТИЗАЦИЯ ДОСТИЖЕНИЯ ЛИЧНОСТНЫХ РЕЗУЛЬТАТОВ**

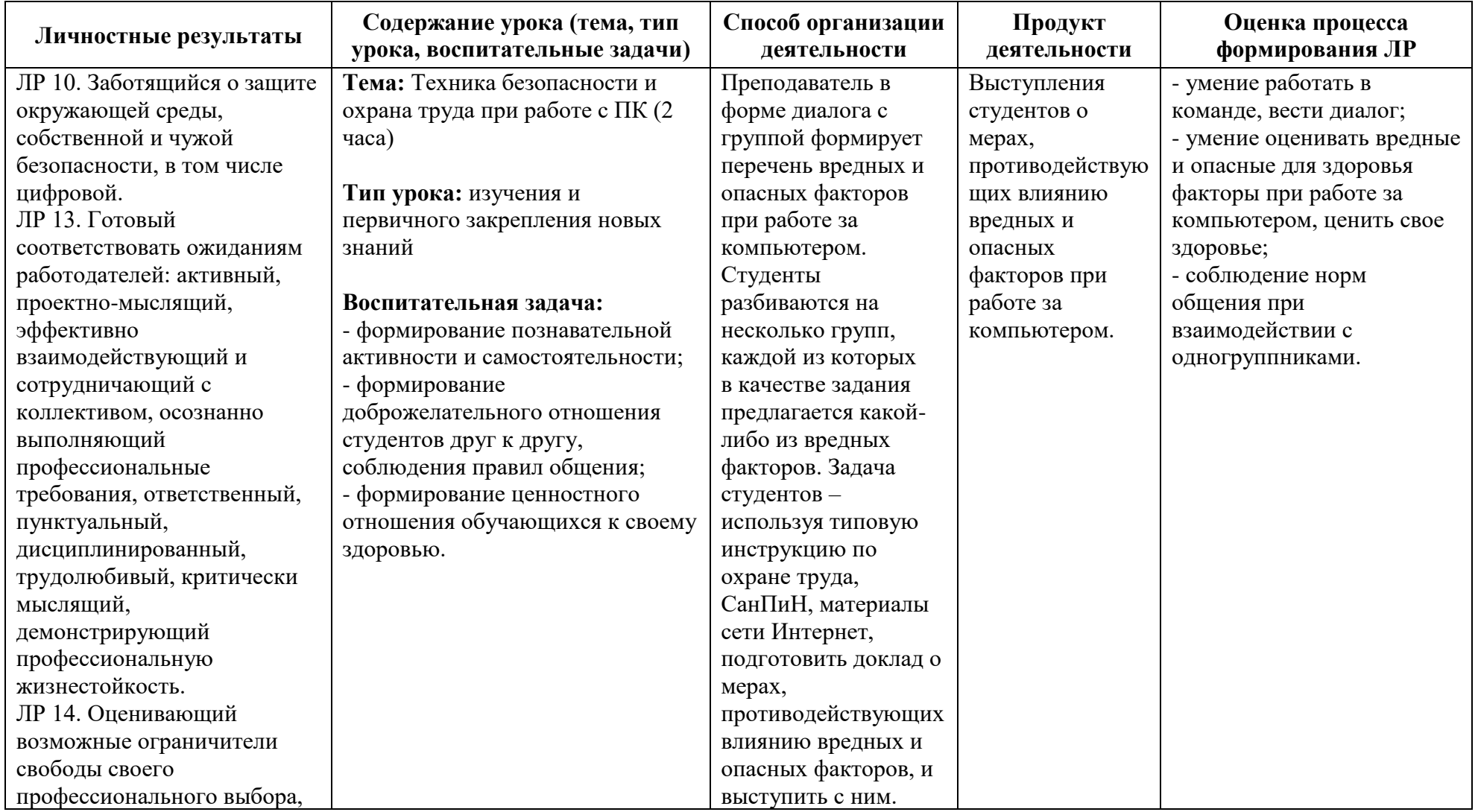

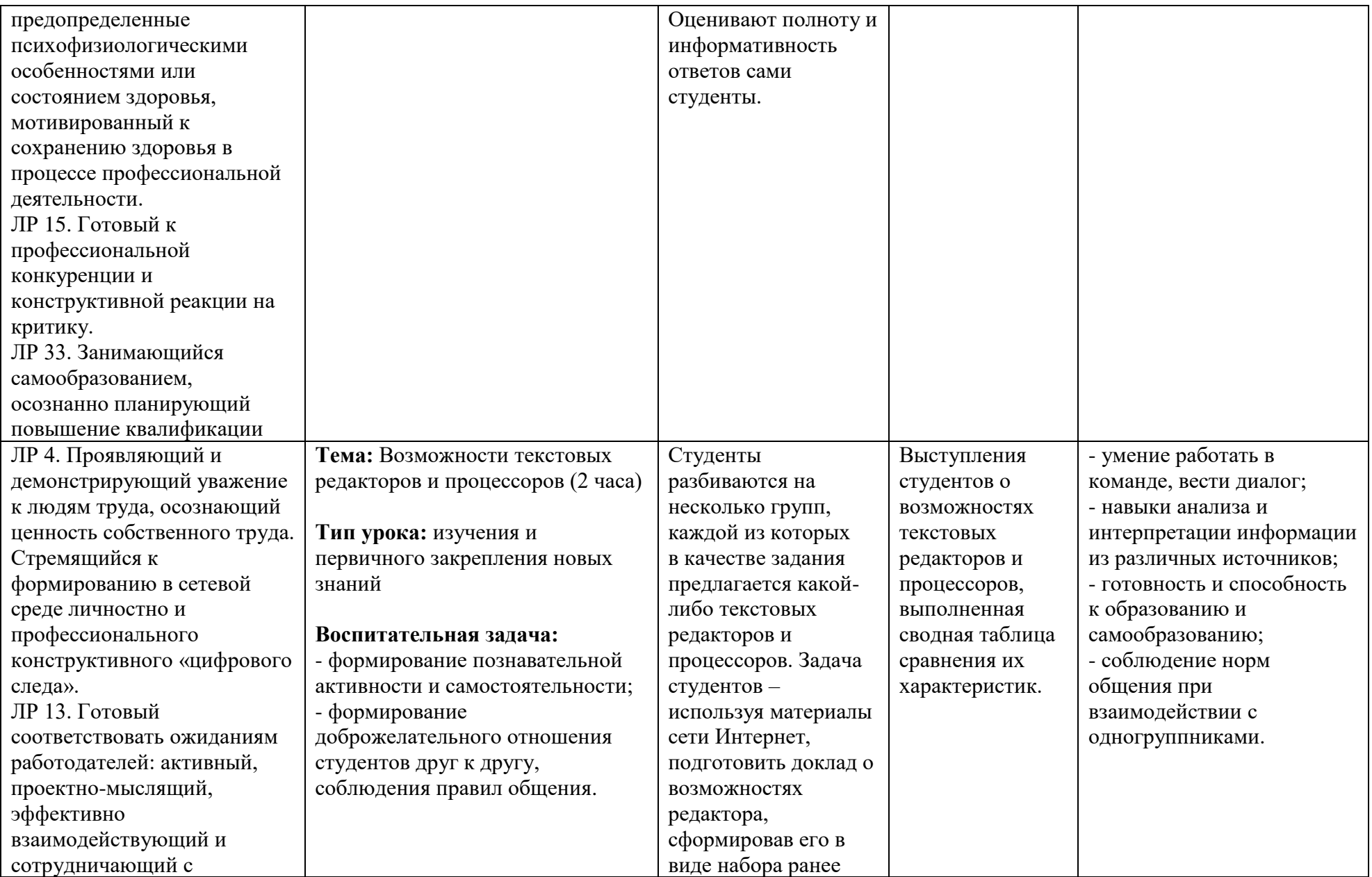

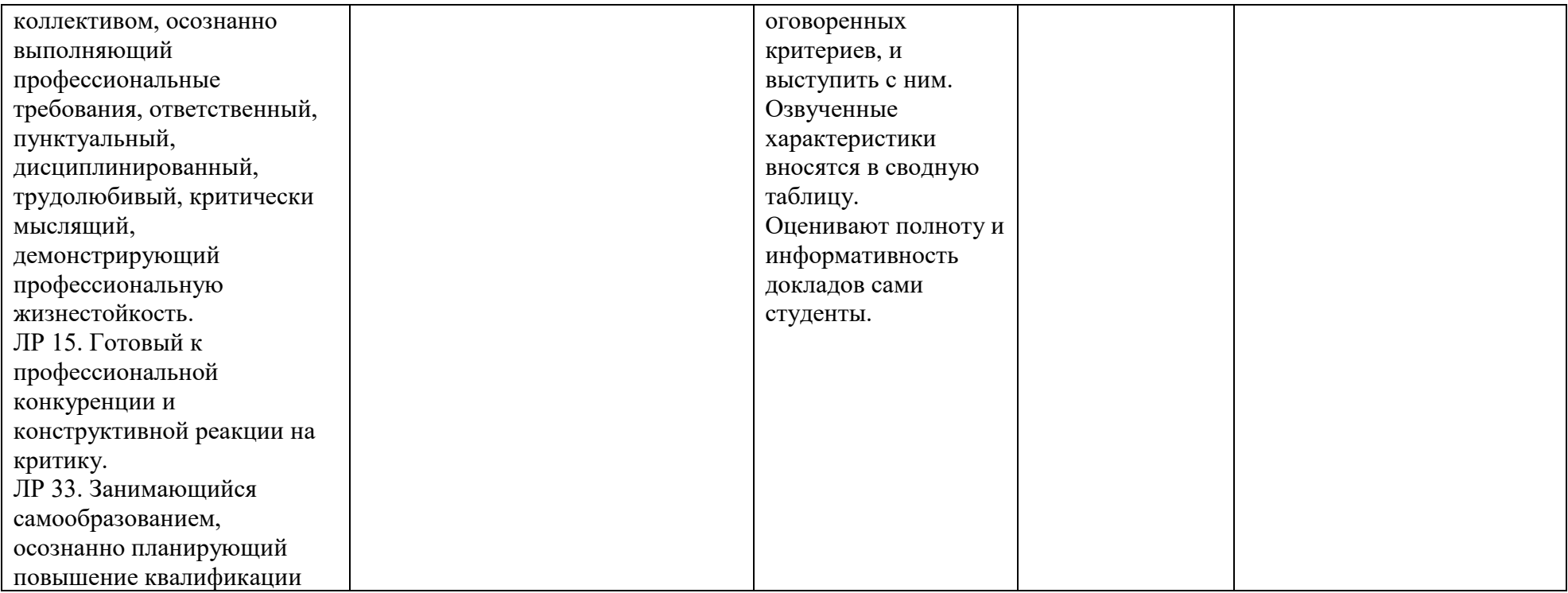